## **Inserimento di un Grafico - iReport**

- [Inserimento di un Grafico semplice.](https://wiki.nuvolaitalsoft.it/doku.php?id=sviluppo:graficosemplice)
- [Inserimento di un Grafico in 3D](https://wiki.nuvolaitalsoft.it/doku.php?id=sviluppo:grafico_in_3d)
- [Inserimento di un Grafico in più pagine](https://wiki.nuvolaitalsoft.it/doku.php?id=sviluppo:graficomultipage)

From: <https://wiki.nuvolaitalsoft.it/>- **wiki**

Permanent link: **[https://wiki.nuvolaitalsoft.it/doku.php?id=sviluppo:inserirmento\\_grafico](https://wiki.nuvolaitalsoft.it/doku.php?id=sviluppo:inserirmento_grafico)**

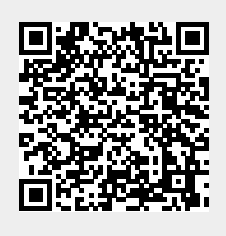

Last update: **2018/03/19 10:45**